Q: I have turned on the Exclude bibliography and Exclude Quote option in my Similarity Report. The Similarity score did drop down in my report, but after I downloading the PDF report, the reference and quotation were remained unexcluded, and the similarity score didn't drop down, how to resolve this issue?

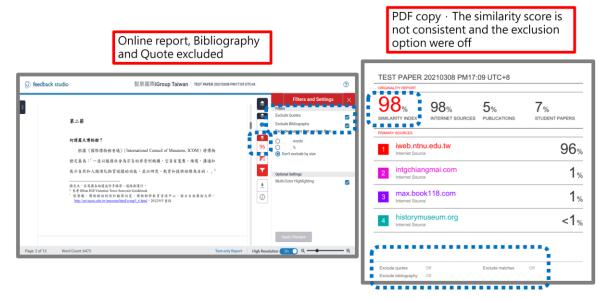

Alternative option - Change to Text-only report and download the copy :

#### 1. Access your similarity report by clicking at the score

|                  |                                  | Class Homepage                                                                                                    |            |               |
|------------------|----------------------------------|----------------------------------------------------------------------------------------------------|------------|---------------|
|                  | n will read "Resubmit" after you | omit" button to the right of the assignment name. If<br>u make your first submission to the assignment. To<br>per by clicking the "View" button. | 0,         | <b>o</b>      |
|                  |                                  | Assignment Inbox: 客戶測試                                                                                                    |            |               |
| Assignment Title | Info                             | Dates                                                                                                    | Similarity | Actions       |
| 系統測試             | 0                                | Start 24-Jul-2023 10:29AM<br>Due 31-Jul-2023 11:59PM<br>Post 31-Jul-2023 11:59PM                                                                 | 60%        | Resubmit View |

#### 2. Click at the Text-only report on the bottom of the viewer

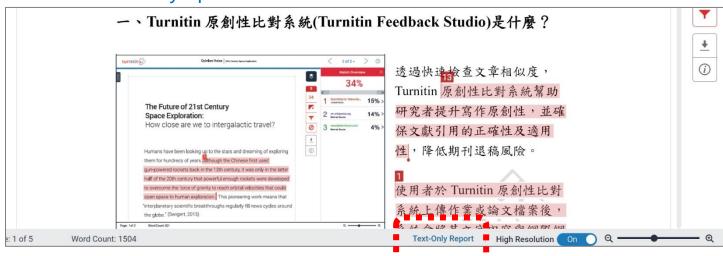

#### 3. A new tab shows up, please select show 'highest matches together' in the drop-down

#### menu

| Submitted: 1<br>test By Jenny | mitted: 1<br>t By Jenny Cheng                    |                                     | Similarity Inde | Internet Sources:<br>Publications:<br>Student Papers:     | 59%<br>13%<br>14% |                   |          |
|-------------------------------|--------------------------------------------------|-------------------------------------|-----------------|-----------------------------------------------------------|-------------------|-------------------|----------|
| exclude quoted                | exclude bibliography                             | exclude small matches               | mode            | quickview (classic                                        | c) report         | print download    |          |
|                               | ternet from 14-May-20<br>.ttu.edu.tw/var/file/15 | )23)<br>/1015/img/210/586218        | 244.pptx        | show highest mat<br>show matches on<br>quickview (classic | e at a time       |                   |          |
|                               | ternet from 15-Feb-20<br>group.com.tw/%e6%8      |                                     | 5%a6%82%e4      | %bd%95%e5%                                                | 088%a4%e6%96      | %b7%ef%bc%9f%e5%8 | e%9f%e5% |
|                               | udent papers from 30-<br>American Public Univer  | Oct-2015)<br>sity System on 2015-10 | <u>)-30</u>     |                                                           |                   |                   |          |
|                               |                                                  |                                     |                 |                                                           |                   |                   |          |

## 4. Click at 'exclude quoted' and 'exclude bibliography'

| preferences                                   |                                                                                           |                                                                                                    |                    |                     |                                                                               |                   |
|-----------------------------------------------|-------------------------------------------------------------------------------------------|----------------------------------------------------------------------------------------------------|--------------------|---------------------|-------------------------------------------------------------------------------|-------------------|
| Criginality Report                            | Processed on: 24-Jul-2023 10:30 +08<br>ID: 2135743491<br>Word Count: 1504<br>Submitted: 1 | test<br>By Jenny Cheng                                                                                                    |                    | Similarity Index    | Similarity by Source<br>Internet Sources:<br>Publications:<br>Student Papers: | 59%<br>13%<br>14% |
| exclude quoted exclu                          | de bibliography                                                                           |                                                                                                    |                    | mode: st            | now highest matches togethe                                                   | er 🗸 📄 [          |
| 一、Turnitin原創性                                 | 比對系統(Turnitin Feedback Studio)是什麼? 透過                                                     | 图快速檢查文章相似度, Turnitin                                                                                                    |                    |                     | from 14-May-2023)<br>u.tw/var/file/15/1015/                                   | m                 |
| <b>唇創性</b> H對蚃約                               | 21111111111111111111111111111111111111                                                    | 性及適田社                                                                                                    | 13 7               | 706 match (Internet | from 15 Eab 2022)                                                             |                   |
| preferences<br>turnitin<br>Originality Report | Processed on: 24-Jul-2023 10:30 +08<br>ID: 2135743491<br>Word Count: 1504<br>Submitted: 1 | When you exclude quoted material, we omit any text ins<br>and create a temporary new report and similarity index,<br>in mind that this process is approximate, and that intergu<br>formating or stray quotation marks in the paper may pr<br>erratic results.<br>By Do you want to continue? | Please keep<br>lar | Similarity Index    | Similarity by Source<br>Internet Sources:<br>Publications:<br>Student Papers: | 59%<br>13%<br>14% |
| exclude quoted exclu                          | de bibliography ] exclude small matches ]                                                 |                                                                                                    |                    | mode: sh            | ow highest matches togethe                                                    | ·· 🔒 [            |

 
 7% match (Internet from 14-May-2023) https://library.ttu.edu.tw/var/file/15/1015/im

## 5. The report updates, the score may drop off.

| preferences                     |                                                                                |                                |   |   |                                                                                                    |
|---------------------------------|--------------------------------------------------------------------------------|--------------------------------|---|---|----------------------------------------------------------------------------------------------------|
| Originality Report Wor          | cessed on: 24-Jul-2023 10:30 +08<br>2135743491<br>rd Count: 1504<br>omitted: 1 | test<br>By Jenny Cheng         |   |   | Similarity Index<br>39% Similarity by Source Meternet Sources: 39% publications: 2% Student Papers: 2% |
| [include quoted] [include bibli | iography exclude small matches                                                 |                                |   |   | mode: show highest matches together 🗸 📄 🚺                                                              |
| 一、Turnitin原創性比對系                | 系統(Turnitin Feedback Studio)是什麼? 透過也                                           | 快速檢查文章相似度, Turnitin            |   | 1 | 9% match (Internet from 14-May-2023)<br>https://library.ttu.edu.tw/var/file/15/1015/im                 |
| 原創性比對系統幫助研                      | 研究者提升寫作原創性·並確保文獻引用的正確性.                                                        | 及適用性                           | 9 | 2 | 8% match (Internet from 15-Feb-2022)<br>https://www.igroup.com.tw/%e6%8a%84%e                          |
| ,降低期刊退稿風險。                      |                                                                                |                                |   | 3 | 6% match (Internet from 16-Nov-2020)                                                                   |
|                                 |                                                                                | 其文字內容與網際網路資源、學術出版品及Turnitin本身的 | 1 |   | https://lib.pccu.edu.tw/ezfiles/14/1014/img/2                                                          |
| 資料岸進行 <b>に</b> 對做豐 ·            | ·业在短时间内產工原動性報告;報告中保不工工;                                                        | 傳文字與各資料來源的相似度比率及可能的原始出處        |   | 4 | 4% match (Internet from 20-Dec-2021)<br>https://libapp.lib.ncku.edu.tw/libref/handout/                 |
| ・原創性                            |                                                                                |                                |   |   | 4% match (Internet from 15-Mar-2022)                                                                   |
| 報告的相似百分比僅代<br>標                 | 代表文章與系統收錄內容(網際網路、期刊出版品                                                         | 、學生文稿)的相似程度,不能作為「沙漿」判定的絕對指     | 2 | 5 | 4% match (Internet from 15-Mar-2022)<br>https://WWW.TURNITIN.COM/zh-<br>tw/products/feedback-studio    |

## 4. Click at the **printer** icon.

| Processed on: 24-Jul-2023 10:30 +08<br>ID: 2135743491<br>Word Count: 1504<br>Submitted: 1 | test<br>By Jenny Cheng  | Similarity Index 39% | Similarity by Source<br>Internet Sources:<br>Publications:<br>Student Papers: | 39%<br>2%<br>2% |
|-------------------------------------------------------------------------------------------|-------------------------|----------------------|-------------------------------------------------------------------------------|-----------------|
| include quoted ] [include bibliography] exclude small matches]                            |                         | mode: st             | how highest matches toget                                                     |                 |
| 一、Turnitin原創性比對系統(Turnitin Feedback Studio)是什麽                                            | ? 沃堝快速检查文章相似度, Turnitin |                      | from 14-May-2023)<br>u.tw/var/file/15/1015                                    | /im             |

5. A new window pops up, right-click of your mouse in the blank. Select Print.

| -             | 🧏 Turnitin Originality Report - Google Chrome                                        |                          |                                                       | -               | o x      | _                   |
|---------------|--------------------------------------------------------------------------------------|--------------------------|-------------------------------------------------------|-----------------|----------|---------------------|
| $\mathcal{I}$ | Lurnitin.com/newreport_printview.asp?eq=1&eb=1&esm=0&oid=2135743491&sid              | 1=0&n=0&m=0&svr=45&r=67. | .07747781629696⟨=en_us                                |                 | Q        | Si                  |
| rt            | <i>॔</i><br>turnitin Originality Report                                              |                          |                                                       |                 | <u> </u> | lex Ini<br>Pu<br>St |
| ver           | test by Jenny Cheng                                                                  |                          | Similarity by Source                                  |                 |          |                     |
| inclu         | From 系統測試 (客戶測試)                                                                     | Similarity Index 39%     | Internet Sources:<br>Publications:<br>Student Papers: | 39%<br>2%<br>2% | 3)       | : show I            |
|               | Processed on 24-Jul-2023 10:30 +08<br>ID: 2135743491                                 |                          | Student Papers:                                       | 2%              |          | net fror            |
| 原創            | Word Count: 1504                                                                     |                          |                                                       |                 |          | i.edu.tv            |
|               |                                                                                      | 上一頁 下一頁                  | Alt + 向左鍵<br>Alt + 向右鍵                                |                 |          |                     |
| 對系            | sources:                                                                             | 重新載入                     | Ctrl + R                                              |                 | r        | net fror            |
|               |                                                                                      |                          |                                                       |                 | 2        | up.com              |
| 稿風            | 9% match (Internet from 14-May-2023)<br>https://library.ttu.edu.tw/var/file/15/1015/ |                          | Ctrl + P<br>尋園片                                       |                 |          | net fror<br>du.tw/e |
| Tur           |                                                                                      | [1] 為這個頁面建立              | QR 圖碼                                                 |                 |          |                     |
| 行比            | 2 8% match (Internet from 15-Feb-2022)                                               | 翻譯成中文(繁                  | 證)                                                    |                 | יר       | net fror            |
|               | https://www.igroup.com.tw/%e6%8a%84%e8%                                              | 检視網頁原始碼<br>a5%b2% 検査     |                                                       | %a4%e6%96%b7    |          | .ncku.e             |
| 까폰            |                                                                                      |                          |                                                       |                 | 15       | net fror<br>RNITIN  |

# 6. Change to 'Save as PDF' and confirm, to download the Text-only report PDF copy.

| 2023/7/24 上平11 38          | Turnis Originality Report                                                                                                    | Ê | 列印     |         | 3頁 |
|----------------------------|----------------------------------------------------------------------------------------------------|---|--------|---------|----|
|                            | Provision (n = 1000)         39%         Imagination (n = 1000)         30%           Provision (n = 1000)         39%         Imagination (n = 1000)         30%           West Count 1504         39%         Imagination (n = 1000)         30%                                                                                                    |   | 目的地    | S存為 PDF |    |
|                            | exerces:           9% match (Internet hors: 14-May-2022)                                                                                                    |   |        |         |    |
|                            |                                                                                                    |   | 網頁     | 全部      |    |
|                            | Bis match (Internet from 15-Feb-2022)      Idea Interestings com technik fahls in Kentral Schlad Schlad Schla | _ |        |         |    |
|                            | EVK match (Internet From 16 Alan-2000)     Manual Characterization Control (Characterization)     Manual Characterization (Characterization)                                                                                                    |   | 配置     | 肖像模式    |    |
|                            | 4% meldt (Hermel fom 20 Geo-2001)<br>1999 - Hande Bande et Willesthardoud200004 Turnin Stadem Stade off                                                                                                    |   |        |         |    |
|                            | 4% match (niernal how 15 Mar-2002)     tage_network_turbertine_Collect-background-studie                                                                                                    |   |        |         |    |
|                            | 2% match (hierast from 00-Nex-2000)     bits informality water has being black black  | _ | 顯示更多設定 |         |    |
|                            | 2% match (internet from 21-Max-2022)     Inter (inclusion as a california matchine (2011), V1000500 montes, and so 2010 and     Determined Comparison (Comparison)                                                                                                    | _ |        |         |    |
|                            | 27.5         Transit () (shared from 0.1 (shor 2000))           1021 (brown) for the web is the law The two Theorem - 54.7 KT (196,0004, 2005, 1006, 1007, 1007, 100                                                      |   |        |         |    |
|                            | Zis nata (diserse ton 23 dap 2022)     In tran III Su da backstechter für möbliche SecTER Base 2017;5000031;ednes Jander C. ETARAPARAD (2014)                                                                                                    |   |        |         |    |
|                            | 2% match (niewał tom 22-06-2022)     tem frenze dzu od ukroszkiejszej k rozści (mierzy szczeszkiej z 20-06-2012)     tem frenze dzu od ukroszkiejszej k rozści (mierzy szczeszkiej z 20-06-2012)                                                                                                    | _ |        |         |    |
|                            | Iffs: match (Internet From I3-Od-2019)           http://www.success.com/internet-better/                                                                                                    | _ |        |         |    |
|                            | pager helt:<br>— "Turning 影性比别系统(Turnin Peedack Studio)是什麼?"透路你想想做这文事引起来,Turnin                                                                                                    | _ |        |         |    |
|                            | 2.原創性は原本紙和酒研究書提升單作原創性: 紫陽保文部引用的正確性及調用性                                                                                                    |   |        |         |    |
|                            | - 陵祇町市設株風助。                                                                                                    |   |        |         |    |
|                            | ·使用电台Thansis的原始性出现点正上微学来或出文使家族、各致使家族文字外而简<br>期间就能量用·使希达信息Dhansish中的内容和高级行出性物质,是在低别类的高<br>品质数性描述; 我这中都不是上微文学和资源和希望的专起正认来及可能的意思出<br>者                                                                                                    | - |        |         |    |
|                            | · 原創作                                                                                                    |   |        |         |    |
|                            | 2.杨治的书记百分让张代表之端其余就给新内徽(前期原则,新刊以前超 - 杨注文<br>笔)的考试和版 - 不能作为"")作用,其实的解剖描述                                                                                                    |   |        |         |    |
| https://www.ituridin.com/r |                                                                                                    |   |        | 儲存      | 取消 |

7. If you want to go back to the online report, please click at 'Document Viewer'.

| turnitin Processed on: 24-Jul-2023 10:30 +08<br>ID: 2135743491<br>Word Count: 1504<br>Submitted: 1 | test<br>By Jenny Cheng |   | Similarity Index                          | Similarity by Source<br>Internet Sources:<br>Publications:<br>Student Papers: | 39%<br>2%<br>2% |
|----------------------------------------------------------------------------------------------------|------------------------|---|-------------------------------------------|-------------------------------------------------------------------------------|-----------------|
| include quoted monde bibliography exclude small matches                                            |                        |   | mode: s                                   | how highest matches toget                                                     | her 🗸 📄         |
| 一、Turnitin原創性比對系統(Turnitin Feedback Studio)是什麼? 沒                                                  | 透過快速檢查文章相似度, Turnitin  | 1 | 9% match (Internet https://library.ttu.ec | from 14-May-2023)<br>lu.tw/var/file/15/1015                                   | /im             |

8. Text-only report PDF copy (includes the author name, submission title, submission date, Similarity Score, Sources...etc)

\*This form of report is not able to display whether the exclude bibliography and quote option is ON or OFF. If you need related information to deliver to the university, please go back to the online report and capture a screenshot in the funnel icon with the exclusion tools turn ON.

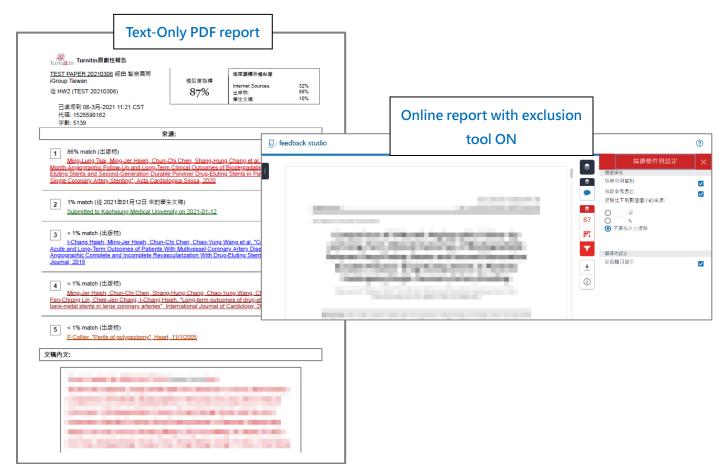

Should you have any questions, please email us with your question with screenshots: iGroup Taiwan E-mail: <u>service@igrouptaiwan.com</u>